## A-7.3 **Hinweise zur Erfassung von Schichtenverzeichnissen**

Um bei der Schichtenerfassung von Bohrungen eine einheitliche Vorgehensweise sicherzustellen, bedarf es einer Vorgabe von Seiten des Bundes. Im Rahmen der Bearbeitung von Untersuchungsprogrammen des Bundes und der Länder hat sich das Schichtenerfassungsprogramm SEP, herausgegeben vom Landesamt für Bergbau, Energie und Geologie (LBEG), bewährt. Mit diesem Programm arbeitet bisher auch ein Großteil der Landesbehörden.

Das Schichtenerfassungsprogramm basiert auf dem Symbolschlüssel Geologie – Symbole für die Dokumentation und Automatische Datenverarbeitung geologischer Feld- und Aufschlußdaten, NLFB 1991. Das EFA kann SEP-Daten im Format SEP1 einlesen. Sowohl der Import eines einzelnen Profils (eine Datei), als auch der Import mehrerer Profile in einer Datei zusammengefasst (Katalogdatei) ist möglich. Da derzeit die meisten Schichtenerfassungsprogramme das neue Format SEP3 noch nicht verwenden, wird für die Übergabe in das INSA/EFA weiterhin das Format SEP1 verwendet. Alle unten genannten Programme sind in der Lage, SEP1-Dateien zu erstellen.

Damit die im SEP-Format erfassten Daten unter INSA bzw. EFA dargestellt werden können, müssen diese Daten in EFA in der Maske "Daten zum Untersuchungspunkt" auf Anforderung und unter Angabe der entsprechenden SEP-Dateien importiert werden. Als Formate können die Katalogformate des SEP (\*.kge, \*.khy und \*.kxx) sowie die Einzeldateiformate (\*.ge, \*.hy) ausgewählt werden. Andere Formate des SEP sind nicht EFA/INSA-konform und führen zu Fehlern in der weiteren Datenverarbeitung. Administrative Daten zu Brunnen, Grundwasser- und Bodenluftmessstellen können in der EFA-Maske "Ausbaudaten zu Grundwassermessstellen, Brunnen, Bodenluftmessstellen" ebenfalls aus den SEP-Dateien importiert werden.

Die Tabelle 7-1 enthält eine Auswahl der zur Zeit erhältlichen Programme (Änderungen durch die Anbieter vorbehalten). Die Liste erhebt keinen Anspruch auf Vollständigkeit. Nähere Informationen können beim LBEG oder bei der Leitstelle des Bundes für Bodenund Grundwasserschutz eingeholt werden.

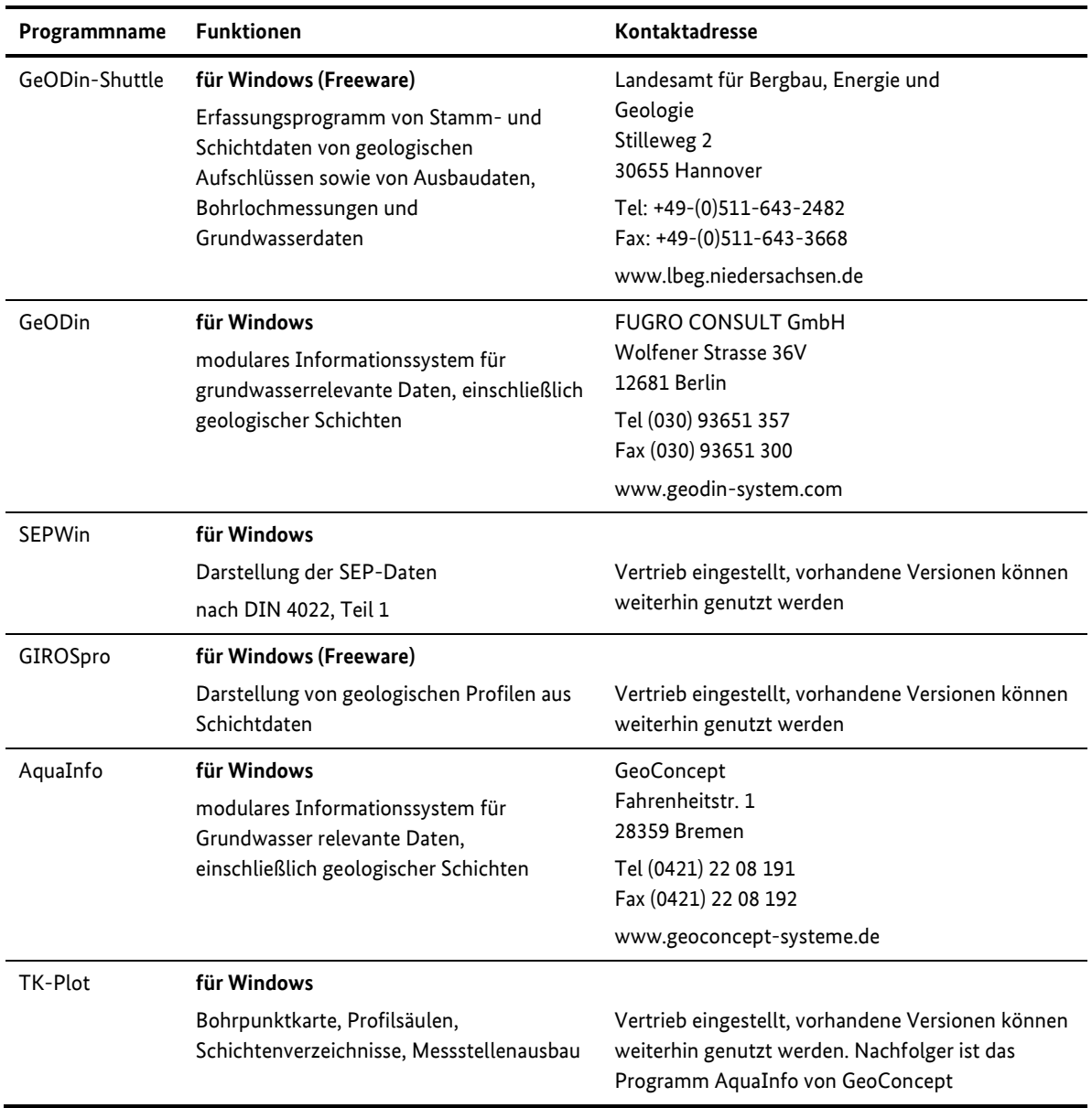

## **Tab. A-7-1: Hinweise auf Software zur Eingabe und Darstellung von Schichtenverzeichnissen (Stand April 2008)**